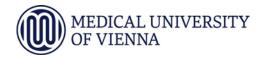

| Study code   | Student identification number |
|--------------|-------------------------------|
|              | (if available)                |
| <b>UN790</b> |                               |

## Concept of a doctoral thesis project (Dissertationskonzept)

| Last and first name of the student                                                                                         |                  |  |
|----------------------------------------------------------------------------------------------------|------------------|--|
| Last and first name of the supervisor (has to be evaluated as supervisor within a thematic programme)                      |                  |  |
| Organisational unit and department of the supervisor                                                                       |                  |  |
| Telephone supervisor                                                                                                    | @mail supervisor |  |
| Project of the supervisor (approval documents must be attached!)  Title                                                    |                  |  |
| Funding agency                                                                                                    |                  |  |
| Project number                                                                                                    |                  |  |
| Date of approval                                                                                                    |                  |  |
| Amount of support                                                                                                    |                  |  |
| Period of support (mm.yyyy – mm.yyyy)                                                                                      |                  |  |
| Thesis project title (please do not use abbreviations)                                                                     |                  |  |
| Thematic program to which the thesis is assigned (please select)                                                           |                  |  |
| Thesis project aims                                                                                                    |                  |  |
| 1)                                                                                                    |                  |  |
| 2)                                                                                                    |                  |  |
|                                                                                                    |                  |  |
| 3)                                                                                                    |                  |  |
| Thesis project milestones year 1                                                                                           |                  |  |
| Thesis project milestones year 2                                                                                           |                  |  |
| Thesis project milestones year 3                                                                                           |                  |  |
| Results expected                                                                                                    |                  |  |
| 1)                                                                                                    |                  |  |
| 2)                                                                                                    |                  |  |
| 3)                                                                                                    |                  |  |
| Date, name, organisational unit stamp and signature of the head of the organisational unit where the thesis is carried out |                  |  |
| Date and signature of the supervisor                                                                                       |                  |  |
| Date and signature of the student                                                                                          |                  |  |